# **Položky konfiguraného okna (Komunikané stanice)**

## Komunikané stanice - položky konfiguraného okna

[Konfigurané okno](https://doc.ipesoft.com/pages/viewpage.action?pageId=42702242) komunikaných staníc pozostáva z viacerých astí (stránok), ktoré obsahujú príbuzné parametre. Zobrazenie jednotlivých stránok je závislé na komunikanom protokole stanice.

[Základné vlastnosti](#page-0-0) [Logické skupiny](https://doc.ipesoft.com/pages/viewpage.action?pageId=42701916) **[Parametre](#page-0-1)** [asové parametre](#page-1-0) [Adresa](#page-2-0) [Parametre protokolu](#page-2-1)

## <span id="page-0-0"></span>**Základné vlastnosti**

## **Popis**

Textový reazec popisujúci danú komunikanú stanicu. Maximálny poet znakov: 128. Možnos použi [Slovník](https://doc.ipesoft.com/pages/viewpage.action?pageId=42701329) (pre otvorenie stlate **CTRL+L**).

## **Typ hodnoty**

Výber typu hodnoty objektu. Pre komunikanú stanicu je typ hodnoty automaticky **St-Stanica**.

## <span id="page-0-1"></span>**Parametre**

## **Komunikaný protokol**

Komunikaný protokol špecifikuje typ komunikaného protokolu stanice. Množina protokolov sa neustále rozširuje o nové typy. Dokumentáciu ku jednotlivým protokolom je možné nájs [tu.](https://doc.ipesoft.com/pages/viewpage.action?pageId=42703726) Zoznam ponúkaných protokolov je závislý od nastavenej [kategórie](https://doc.ipesoft.com/pages/viewpage.action?pageId=42703668) linky, ktorá je predkom stanice.

## **Mód linky**

Výber jedného zo štyroch módov komunikanej linky. Pre linky kategórie [Serial,](https://doc.ipesoft.com/display/D2DOCV21SK/Serial+a+Serial+Line+Redundant) "Serial Line Redundant", "Serial System&Line Redundant" a "Moxa IP Serial Library" je možné definova viacero sád (maximálne 4) parametrov komunikácie. Hodnota parametra **Mód linky** uruje, ktorá zo sád parametrov sa použije pre komunikáciu s touto stanicou.

#### **Simulácia**

Ak je komunikaná stanica v stave simulácie, sú hodnoty všetkých meraných bodov patriacich danej stanici simulované. Simulácia reálnych (Ai, Ao) a celoíselných (Ci, Co) hodnôt prebieha po sínusoide v rozsahu 0 až 100. V prípade binárnych hodnôt (Di, Dout) sa náhodne striedajú hodnoty TRUE /FALSE.

## **Zneplatnenie bodov pri vyp. stanici**

Ak je parameter zaškrtnutý, hodnoty meraných bodov na tejto stanici prejdú do stavu **Invalid,** ak je komunikaná stanica vypnutá (v stave StOFF). Inak meraným bodom zostávajú ich posledné hodnoty pred vypnutím stanice.

## **Ovládanie komunikácie**

Komunikácia môže by riadená viacerými spôsobmi. Aby operátor mohol riadi stanicu prostredníctvom dialógového okna v procese [D2000 HI](https://doc.ipesoft.com/display/D2DOCV21SK/D2000+HI+-+Human+Interface), musí by zaškrtnutá voba **Rune**. Voba **Komunikácia zastavená** slúži na povolenie, resp. zakázanie komunikácie v režime Rune. Tlaidlo **Riadiaci objekt** umožuje vybra objekt, ktorý riadi komunikáciu v prípade, že je stanica v automatickom režime. Riadiaci objekt musí by typu Boolean.

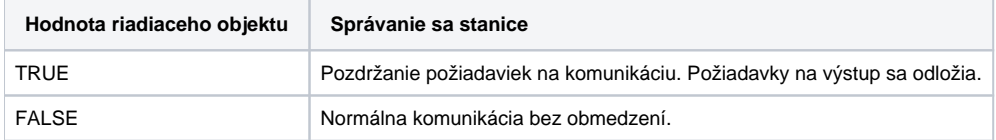

#### **Správanie sa po chybe**

Správanie sa stanice po chybe urujú položky **asový filter** a **Odklad po chybe** (udávajú sa v sekundách). Ak stanica nekomunikuje, dostane sa zo stavu NORMAL do stavu COMM\_ERR (mäkká chyba). Ak sa komunikácia neobnoví ani po uplynutí doby zodpovedajúcej hodnote parametra **asový filter**, dostane sa stanica do stavu HARD\_ERR (tvrdá chyba). Parameter **Odklad po chybe** uruje, ako dlho sa po prechode do stavu HARD\_ERR nebude so stanicou komunikova.

## **Parametre protokolu**

Protokolovo závislé parametre urujúce správanie sa komunikaného protokolu pri komunikácii s touto stanicou. Parametre sa do vstupného políka zapisujú v tvare:

**PRM1**=hodnota;**PRM2**=hodnota at.

PRM1, PRM2 - názvy parametrov

Postupne sa prechádza na novú prehadnú a komfortnú formu zadávania komunikaných protokolov stanice. Ak nie je možné zadáva do tohto políka údaje (je nepovolené), vi záložku [Parametre protokolu.](#page-2-1)

[Viac informácii o parametroch protokolu asynchrónnych komunikaných protokolov ...](https://doc.ipesoft.com/display/D2DOCV21SK/Parametre+protokolu+async.+komunik.+protokolov)

#### <span id="page-1-0"></span>**asové parametre**

## **Parametre pollingu**

Komunikaný proces získava nové hodnoty periodickým obvolávaním (pollingom) staníc.

- **Perióda** [Hod:Min:Sek] definovanie periódy, s akou budú získavané nové hodnoty meraných bodov stanice. Perióda presne uruje as vyslania požiadavky. Pre periódu sa zadávajú parametre Hod:Min:Sek a **Offset** v sekundách. Napríklad hodnoty periódy 0:1:0 s offsetom 5 spôsobia vykonanie pollingu v piatej sekunde každej minúty.
- **Delay** [Hod:Min:Sek] po vykonaní požiadavky sa as nasledujúcej požiadavky vypoíta spoítaním aktuálneho asu s parametrom Delay.

Kombinácia Delay 0:0:0 je zakázaná pri akejkovek inej priorite, ako je najnižšia priorita (0), lebo hrozí, že iné stanice by sa ku komunikácií nikdy nedostali.

## **Perióda synchronizácie**

Niektoré komunikané protokoly umožujú nastavova reálny as do zariadenia. Funkciu nastavovania reálneho asu je možné povoli (políko **Povolená**) a zada periódu v tvare Hod:Min:Sek urujúcu as alšej synchronizácie stanice (funguje podobne ako parameter pollingu **Delay**). Ak komunikaný protokol nepodporuje asovú synchronizáciu stanice, je požiadavka ignorovaná.

## **Priorita pollingu**

Každej stanici je priradená priorita, ktorá rieši prípadné konflikty prístupu ku komunikanému médiu (linka) - položka **Priorita pollingu**. Pre stanicu je možné definova jednu z 5 úrovní priorít:

- 0 najnižšia priorita
- $\bullet$ 1
- $\bullet$  2
- $\bullet$  3
- 4 najvyššia priorita

## **Použi as komunikaného poítaa**

V prípade protokolov, ktoré podporujú posielanie hodnôt s asovými znakami, je asová znaka nahradená aktuálnym asom systému D2000 (as poítaa, na ktorom beží proces [D2000 KOM](https://doc.ipesoft.com/display/D2DOCV21SK/D2000+Kom), asová znaka hodnoty získaná z komunikácie je ignorovaná).

**Pozn**: pokia nie je nastavený [štartovací parameter](https://doc.ipesoft.com/pages/viewpage.action?pageId=42700779) /F na hodnotu 0 (a teda sú posielané watchdog správy medzi procesmi D2000 Server a D2000 KOM), tak je prenášaný v rámci periodických watchdog správ aj as procesu D2000 Server. Proces D2000 KOM následne poíta rozdiel lokálneho asu a asu D2000 Servera a koriguje týmto rozdielom lokálne asové znaky. To znamená, že v skutonosti používa as D2000 Servera (a podobne to robia aj iné D2000 procesy). Zárove to ale znamená, že pokia na poítai, kde beží D2000 KOM skáe as (napr. v dôsledku skokovej synchronizácie asu), tak tento fakt zistí D2000 KOM až po prijatí alšej watchdog správy. Preto je odporúané korigova as poítaa nie skokovo, ale postupnou aproximáciou (napr. NTP klientami, ktorí takúto synchronizáciu podporujú, napr. Windows Time Synchronizer).

## **Použi monotónny as UTC+**

Parameter je implementovaný len niektoré protokoly s podporou asových znaiek:

- [Paufex DIRAS](https://doc.ipesoft.com/display/D2DOCV21SK/Paufex+DIRAS), [Paufex DIRAS-B](https://doc.ipesoft.com/display/D2DOCV21SK/Paufex+DIRAS-B), [LoRaWAN,](https://doc.ipesoft.com/pages/viewpage.action?pageId=42699571) [M-Bus Rev. 4.8](https://doc.ipesoft.com/display/D2DOCV21SK/M-Bus+Rev.+4.8), [MODBUS Client](https://doc.ipesoft.com/display/D2DOCV21SK/MODBUS+Client), [Telegyr 809 Server](https://doc.ipesoft.com/display/D2DOCV21SK/Telegyr+809+Server), [DLMS/COSEM](https://doc.ipesoft.com/pages/viewpage.action?pageId=42703714)
- protokoly triedy IEC104 ([IEC 870-5-104](https://doc.ipesoft.com/display/D2DOCV21SK/IEC+870-5-104), [IEC 870-5-104 Server](https://doc.ipesoft.com/display/D2DOCV21SK/IEC+870-5-104+Server), [IEC 870-5-104 Sinaut\)](https://doc.ipesoft.com/display/D2DOCV21SK/IEC+870-5-104+Sinaut) a IEC101 [\(IEC 870-5-101](https://doc.ipesoft.com/display/D2DOCV21SK/IEC+870-5-101) unbalanced primary, [IEC 870-5-](https://doc.ipesoft.com/display/D2DOCV21SK/IEC+870-5-101) [101 u](https://doc.ipesoft.com/display/D2DOCV21SK/IEC+870-5-101)nbalanced secondary)
- [IEC 61850](https://doc.ipesoft.com/display/D2DOCV21SK/IEC+61850), [IEC 60870-6 ICCP/TASE.2](https://doc.ipesoft.com/pages/viewpage.action?pageId=42703236)

Ak je checkbox zaškrtnutý, tak:

- pri vysielaní sa neposiela lokálny as, ale as v UTC, ku ktorému je navyše pridaný zadaný poet hodín
- pri prijatí hodnoty s asom sa predpokladá, že as je v UTC posunutý o zadaný poet hodín, takže sa tento poet najskôr odíta a potom sa as prevedie na lokálny

## **Ignoruj hodnoty staršie ako**

Povolením tohto filtra (políko **Ignoruj hodnoty staršie ako**) sa aktivuje filter kontroly asovej znaky nových hodnôt meraných bodov tejto stanice. Ak je asová znaka hodnoty meraného bodu staršia o uvedený poet dní a hodín od aktuálneho reálneho asu komunikaného poítaa, táto nová hodnota sa ignoruje. Záznam o neakceptovaní hodnoty sa automaticky uloží v podadresári **TRACE** [aplikaného adresára](https://doc.ipesoft.com/pages/viewpage.action?pageId=42703784) do súboru DISCARDED\_VALUES\_SELF\_KO M.log (pre SELF.KOM), resp. DISCARDED\_VALUES\_name\_KOM.log (pre name.KOM).

## **Ignoruj hodnoty novšie o**

Povolením tohto filtra (políko **Ignoruj hodnoty novšie o**) sa aktivuje filter kontroly asovej znaky nových hodnôt meraných bodov tejto stanice. Ak je asová znaka hodnoty meraného bodu novšia o uvedený poet dní a hodín od aktuálneho asu (t.j. je v budúcnosti), táto nová hodnota sa ignoruje. Záznam o neakceptovaní hodnoty sa automaticky uloží v podadresári **TRACE** [aplikaného adresára](https://doc.ipesoft.com/pages/viewpage.action?pageId=42703784) do súboru DISCARDED\_VALUES\_SELF\_KOM.log (pre SELF. KOM), resp. DISCARDED\_VALUES\_name\_KOM.log (pre name.KOM).

## <span id="page-2-0"></span>**Adresa**

## **Adresa**

Nastavenie adresy komunikanej stanice. Forma zadávania adresy stanice je protokolovo závislá. Bližšie informácie pre konkrétny komunikaný protokol sa dajú získa v [dokumentácií protokolov](https://doc.ipesoft.com/pages/viewpage.action?pageId=42703726).

## <span id="page-2-1"></span>**Parametre protokolu**

V záložke sa nachádza kompletný zoznam komunikaných parametrov protokolu, ktoré ovplyvujú a nastavujú správanie sa komunikácie pre danú stanicu (okrem adresy stanice, vi [Adresa](https://doc.ipesoft.com/pages/viewpage.action?pageId=17271070#Polo�kykonfiguran�hookna(Komunikan�stanice)-adresa)).

Ak daný komunikaný protokol nemá žiadne parametre, záložka sa nezobrazuje.

V zozname sa nachádzajú nasledovné informácie:

- Meno parametra
- Hodnota
- Technické jednotky a povolený rozsah
- Default (implicitná) hodnota

V zozname je povolená editácia iba v stpci "Hodnota", kde je možné nastavi požadovanú zmenenú hodnotu parametra. Hodnoty parametrov, ktoré sú zmenené od default (implicitnej) hodnoty, sú pre zvýraznenie podfarbené ervenou farbou. Hodnoty jedného alebo viac (držte stlaenú klávesu Ctrl poas výberu) vybraných parametrov je možné nastavi spä na default hodnoty stlaením tlaidla "Def". Tlaidlo "Def" sa nachádza pod zoznamom parametrov protokolu spolu s informaným políkom, kde sa zobrazuje struná nápoveda pre vybraný parameter.

[Viac informácii o parametroch protokolu asynchrónnych komunikaných protokolov ...](https://doc.ipesoft.com/display/D2DOCV21SK/Parametre+protokolu+async.+komunik.+protokolov)

Pozrite si tiež záložku ["Parametre protokolu"](https://doc.ipesoft.com/pages/viewpage.action?pageId=42703668#Polo�kykonfiguran�hookna(Komunikan�linky)-parametre_protokolu_linky) na komunikanej linke. Parametre protokolu zadávané na linke ovplyvujú správanie sa komunikácie na všetkých staniciach na danej linke.

**Súvisiace stránky:** [Komunikané stanice](https://doc.ipesoft.com/pages/viewpage.action?pageId=42703654)

G)

[Hodnoty komunikaných staníc](https://doc.ipesoft.com/pages/viewpage.action?pageId=42703695)